## Soziale Netzwerke

Dieses Feature integriert beliebte soziale Netzwerke (im Moment nur [Twitter\)](http://twitter.com) in Tiki.

## Twitter-Integration aktivieren

Zuerst musst du auf der [Twitter Seite für neue Anwendungen](http://twitter.com/apps/new) Deine Website als neue "Application" registrieren.

Im Feld **Callback URL** musst Du die URL für tiki-socialnetworks.php auf Deiner Website angeben. Auf diese Seite werden User umgeleitet, wenn Sie Deine Website für oauth authorisieren.

Außerdem **musst** Du als "Access type" **Read & Write** angeben, da Deine User sonst keine Tweets verschicken dürfen.

Nachdem Du Deine Webseite registriert hast, erhältst Du einen **consumer key** und ein **consumer secret**. Diese musst Du auf dem Reiter **Social networks** im Admin Panel eintragen. Wenn der Reiter deaktiviert ist, musst Du zuerst das Feature **Social networks** auf der [Seite Funktionen](https://doc.tiki.org/Features-Admin) aktivieren.

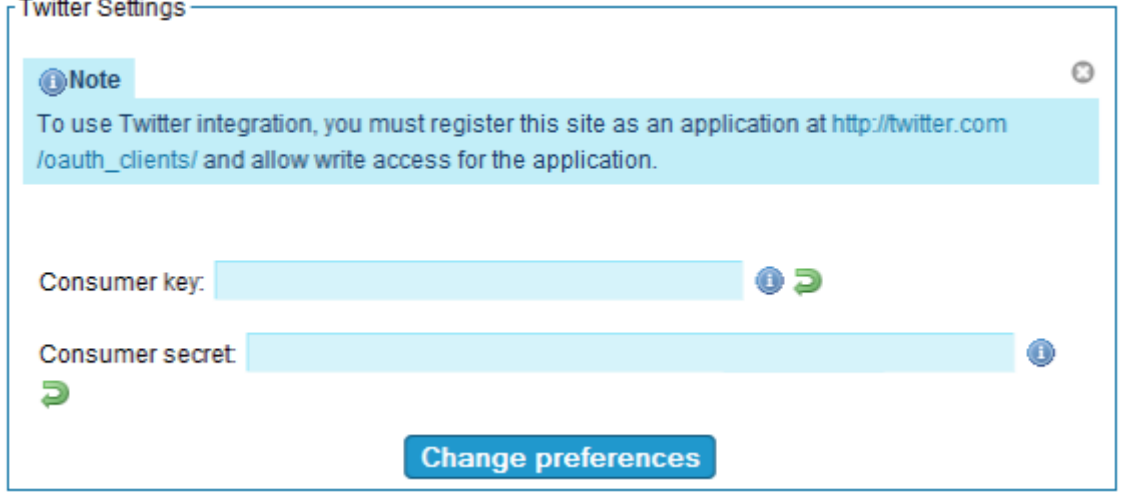

Um einer Gruppe Zugriff auf die Funktionalität Social Networks zu geben, musst Du dieser Gruppe die Berechtigung **user can use social network integration (tiki\_p\_socialnetworks)** auf der Seite [Berechtigungen](https://doc.tiki.org/Permissions) zuweisen.

## Authorisierung durch Benutzer

Bevor User die Twitter-Integration nutzen können, müssen sie Deine Tiki Website authorisieren. Das wird über den Reiter **Social networks** im Bereich [Mein Tiki](https://doc.tiki.org/MyTiki) gemacht..

Wenn der Nutzer auf den Schalter **Authorize** klickt, wird er auf die Twitter-Seite umgeleitet und muss den Zugriff bestätigen. Wenn der User zustimmt, wird ein [oauth](http://oauth.net/) token generiert und in seinen Einstellungen gespeichert.

## Twitter in der Shoutbox nutzen

Wenn die Webseite bei Twitter registriert ist, der User die Berechtigung hat, Twitter zu nutzen und die Website authorisiert hat, erscheint in der [Shoutbox](https://doc.tiki.org/Shoutbox) ein Kontrollkästchen **Tweet with twitter**. Wenn der User dies aktiviert, wird eine Nachricht zusätzlich zum Senden in Tiki auch über Twitter versandt.